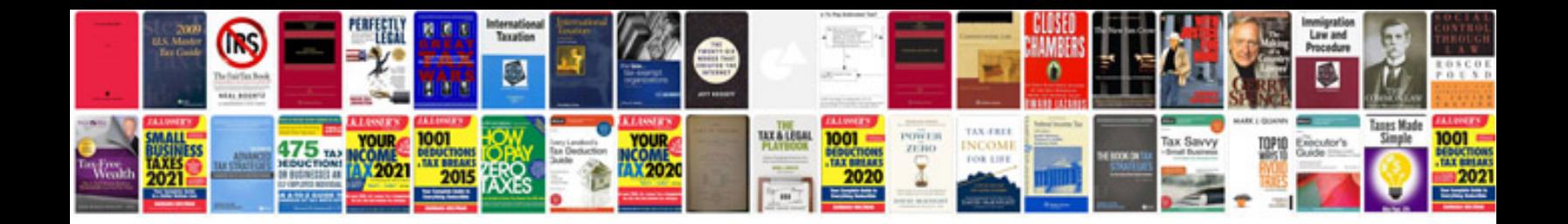

**Gift certificate template free**

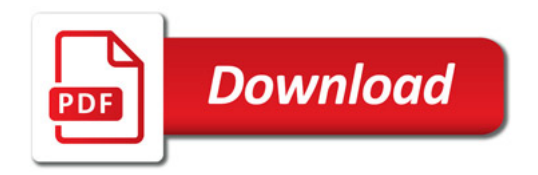

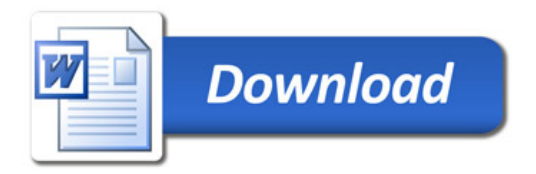